DOCUMENT TRANSMITTAL Product Specifications

PAGE / OF / CONTROL DOC. <sup>N</sup>on

PL FILE NO.

 $\frac{1}{2}$ 

PROJ. NO.

COORD.

**SYSTEM** B1800/B1700 Hale CHKR.

TO RECORDS  $\frac{8778}{8}$  distribution  $377$ 

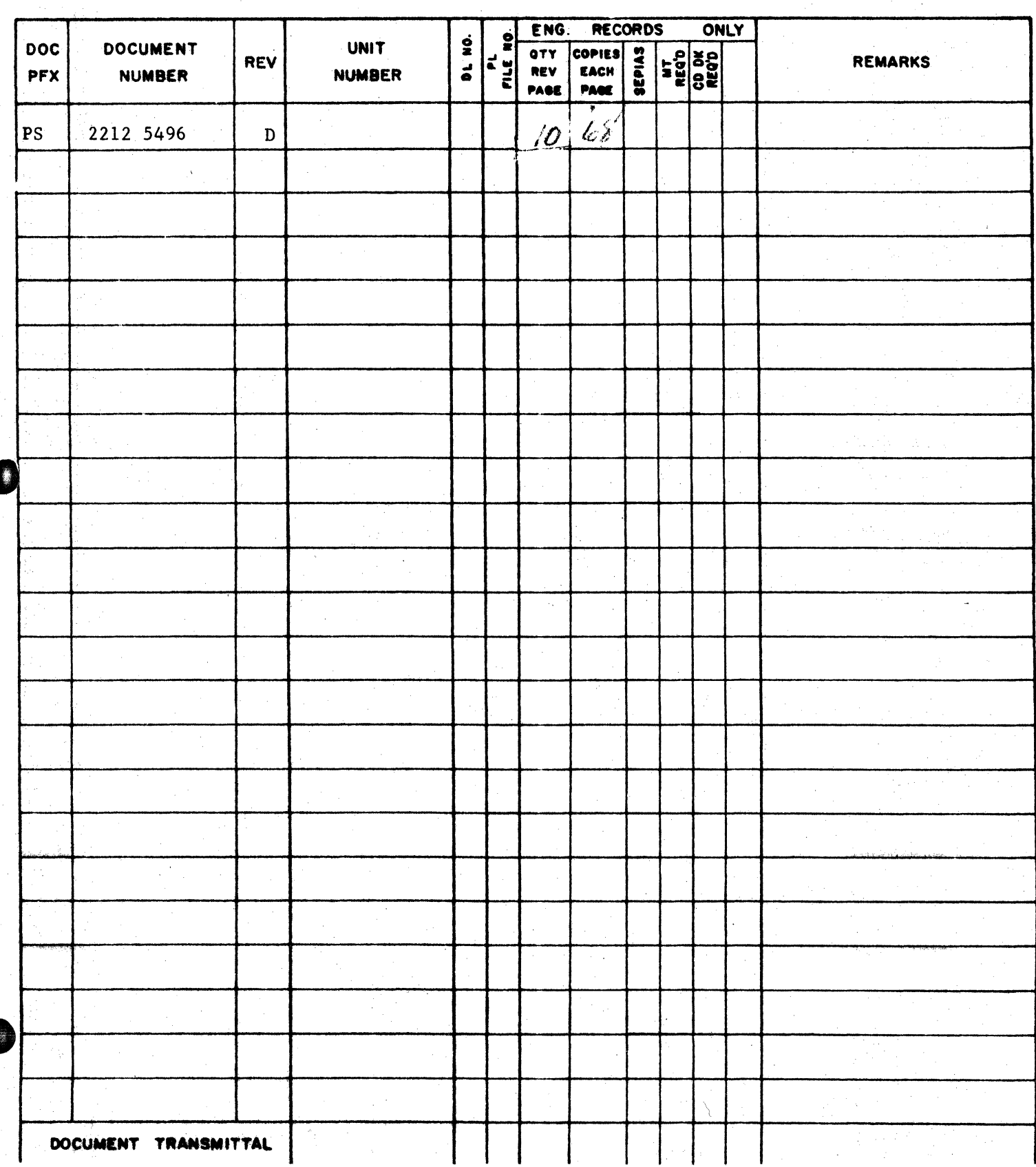

2212 5496

# $Burroughs$  Corporation  $\bullet$

COMPUTER SYSTEMS GROUP SANTA BARBARA PLANT

 $\vec{x}$ 

ч,

P.

**0** 

Bl800/Bl700 SYSTEM/DISK.DUMP

- roz mz·- *n* srw

## **PRODUCT SPECIFICATION**

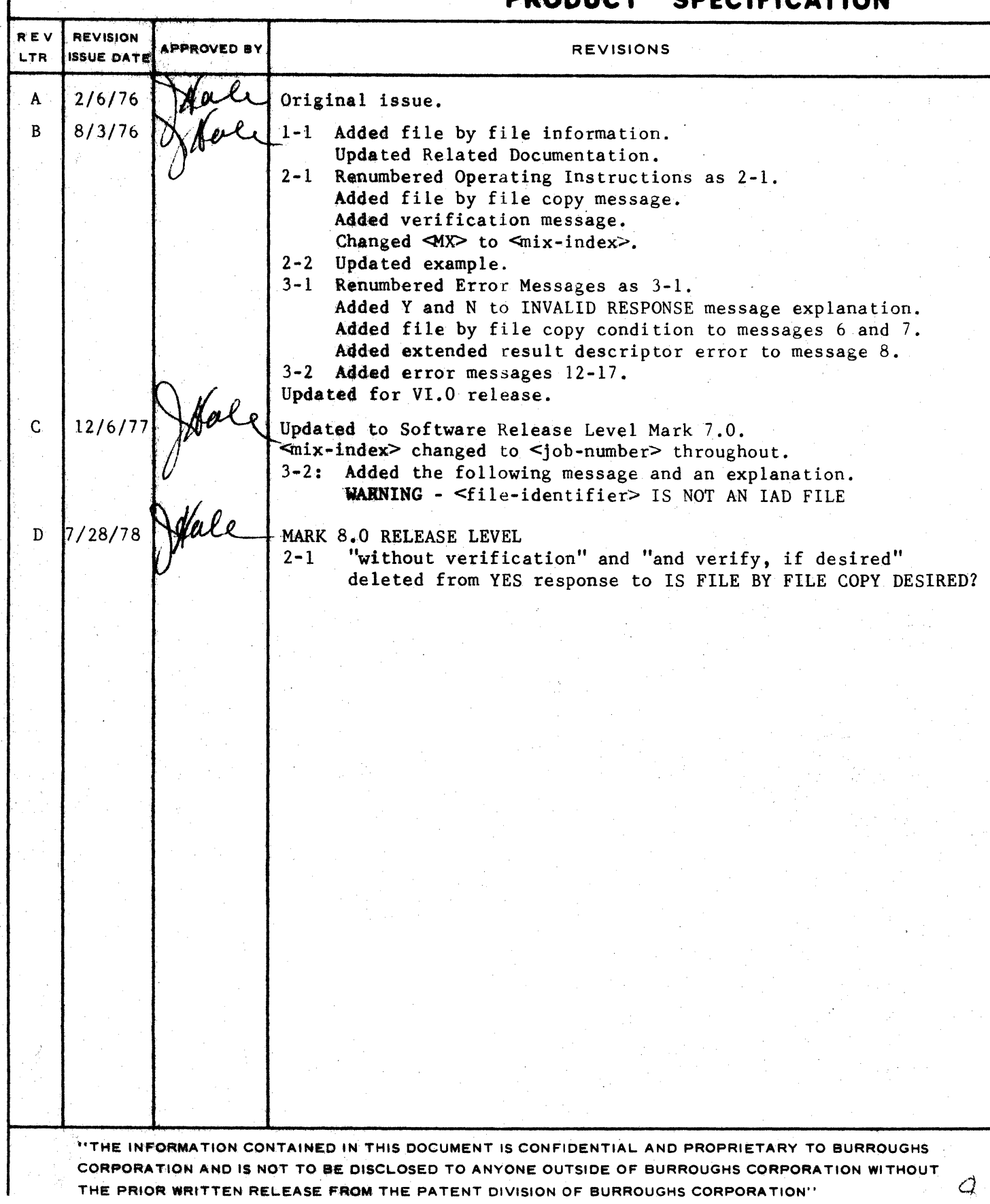

BURROUGHS CORPORATION COMPUTER SYSTEM GROUP SANTA BARBARA PLANT

COMPANY CONFIDENTIAL B1800781700 SYSTEM7DISK+DUMP  $P = S = 2212$  5496 (D)

## IABLE OF CONTENTS

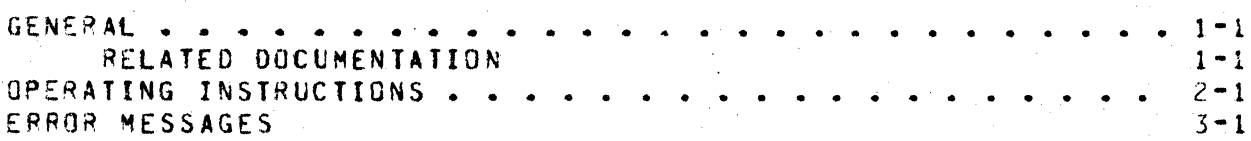

## $TC-1$

BURROUGHS CORPORATION COMPUTER SYSTEM GROUP SANTA 8ARBAPA PLANT

COMPANY CUNfIDEWTIAL B1800/B1700 SYSTEM/DISK.DUMP P. s. 2212 5496 CD>

## GENERAL

The SYSTEM/DISK.DUMP program has the ability to copy cartridges or packs to cartridges or packs with the same or larger capacity. SYSTEM/DISK.DUMP runs under the control of MCPII. A dump is not allowed if the input or output disk is in use at the time, which includes the system disk where the MCP is running. If the dump is a segment-by-segment copy of the cartridie or pack, then when an error condition is detected while attempting to read or write. appropriate retries are made. If the retry cannot be made successfully, then the copy between the two drives is terminated.

The pack label is checked for validity. hut is not copied. However, if the input disk is a user disk or has a bad label, an option exists to copy it in a file-by-file manner. The output disk copied in this manner always is designated a user disk. If<br>an irrecoverable error occurs in the data area of a file, the an irrecoverable error occurs in the data area of  $a$  file, data is copied as read with an error message denoting the absolute sector adcress in error. If an irrecoverable error occurs in the disk directory or file header, the file is not copied.

#### **BELAIED DOCUMENIAIION**

Name

Num~er

918007B1700 Software Operational Guide 81800/81700 MCPII 1066731 P. S. 2212 5462 BURROUGHS CORPORATION COMPUTER SYSTEM GROUP SANTA BARBARA PLANT

COMPANY CONFIDENTIAL B1809/31700 SYSTEM/DISK.DUMP  $P = S = 2212$  5496 (D)

## OPERAIING INSTRUCTIONS

Execute SYSTEM/DISK.DUMP from the console orinter. After successful execution the following message is disolaved:

SYSTEM/DISK.DUMP = <job-number> ENTEP INPUT DRIVE-<DC? OR OP?>

If the input drive is either a user gisk or the label is bad, the following message is displayed:

SYSTEM/DISK.DUMP = <iob=number> is file by file copy desired? <YES OR NO>

A "YES" response copies the disk in a file by file manner. "NO" response copies the disk segment for segment.

A valid response produces the message:

SYSTEM/DISK.DUMP = <iob-number> ENTER CUTPUT DRIVE-<DC? OR DP?>

A correct answer generates the next message:

SYSTEM/DISK.DUMP = <job-number> IS VERIFICATION REQUIRED? <YES OR NO>

A valid response starts the COPY. If after a segment for segment copy is completed and if VERIFICATION has been requested, the COMPARE phase starts with the message:

SYSTEM/DISK.DUMP = <job-number> VERIFICATION BEGINS

After the completion of the COPY or COPY/COMPARE, without errors, the SPO displays the messages:

SYSTEM/DISK.DUMP = <job-number> DUMP COMPLETE <input drive> <serial number> TO <output grive><serial number>

SYSTEM/DISK.DUMP = <iob-number> ENTER INPUT DRIVE-<DC? OR DP?> A blank entered at this time terminates SYSTEM/DISK.DUMP.

BURROUGHS CORPORATION COMPUTER SYSTEM GPCUP SANTA BAP8ARA PLANT

COMPANY CONFIDENTIAL B1800/d17CO SYSTEM/DISK.OUMP  $P_$  S. 2212 5496 (D)

### Example

~SG: SYSTEM/OtSK.OUMP = <joo·numter> E~TEP INPUT DAIVE- <OC? OR OP?> RSP: <job-number> AX DCC MSG: SYSTEM/DISK.DUMP = <job-number> IS FILE BY FILE COPY DESIRED? <YES OR NO> RSP: <job-number> AX NO MSG: SYSTEM/DISK.DUMP = <job-numter> ENTER OUTPUT CRIVE-<OC? OR OP?> RSP: <job-nuaber> AX OPB MSG: SYSTEM/DISK.DUMP = <job-number> IS VEPIFICATION PEQUPED? <YES OR NO> PSP: <job-number> AX YES MSG: SYSTEM/DISK.DUMP = <job-number> VERIFICATION BEGINS MSG: SYSTEM/DISK.DUMP = <job-number> OUMP COMPLETE DCC 125855. TO OPB 136377 MSG: SYSTEM/DISK.DUMP = <joo-number> ENTER INPUT DRIVE-<DC? OR DP?> RSP: <iob-number> AX

This example copies DCC to 0PB and readies both drives when compl9te.

**EURROUGHS COPPORATION** COMPUTER SYSTEM GROUP SANTA BARBARA PLANT

COMPANY CONFIDENTIAL B1800/31700 SYSTEM/DISK.DUMP  $P-S. 2212 5496 (0)$ 

#### EPROP MESSAGES

- $1 -$ DISK EPROP - RESULT = <rasult status>
- INVALID RESPONSE TRY AGAIN  $2.1$

You responded with other than for No or <002 or DP?> or the drive you asked for is not available.

TEMP TABLE FILLED - <input drive>  $\mathbf{3}$ 

CLEAR/STARTING inout drive will fix this problem.

- DISK NOT READY  $4.1$
- 5. WRITE LOCKOUT
- $6.$ REMOVED SECTORS ON <drive>

Copying a cartridge or pack with had sectors, terminates, the dump unless a file by file copy is desired.

PACK LABEL BAD <drive>  $\mathbf{z}$ 

> Input drive: copy is not allowed between the two drives unless a file by file copy is desired.

Output drive: initialize this disk before cooying.

 $8. I/O EPROR - Sdrives$ 

Parity, timeout, address parity, extended result descriptor error or address error has occurred and retries failed to correct problem. Input error retried 5 times. output error retried 5 times rewritten and then re-read 5 more times.

 $9.1$  $RESULT = **cresult status**$ 

Follows message number 8 to show what the error was.

10. IS RETRY DESIRED? <YES OR NO>

Follows message number 1, a YES retries the same operation over again and a NO terminates the dump at that point.)

**11. ENTER DESTRED NUMBER OF RETRIES** 

Accepting a blank or zero terminates the dump at that point.

BURROUGHS CORPORATION COMPUTER SYSTEM GROUP SANTA BARBARA PLANT

COMPANY CONFIDENTIAL 91800/01700 SYSTEM/DISK.DUMP  $P. S. 2212 5496 (D)$ 

12. <multi-file-id> <file-id> IS A MULTI PACK FILE AND CANNOT  $9E$ COPIED.

If the serial numbers of the input and outout drives do not agree, a multi pack file cannot be copied.

13. BAD DIRECTORY < output-drive>

Cannot read the new directory = must restart dump with another output disk.

14. BAD MAIN DIRECTORY <disk address> <drive>

Invalid input directory at sector address - all files within that segment are not copied.

15. BAD SUB DIRECTORY <disk address> <drive>

Invalid input sub directory at sector address = all files within that segment are not cooied.

16. BAD HENDER <multi-file-id> <file-id> <aisk address> <drive>

Invalid header - this file cannot be copied.

17. BAD SECTOR <multi-file-id> <file-id> <disk address> <drive>

The data written in this sector could not be read from the input disk without exception condition occurring. The data contained in this sector should be manually verified.

18. WARNING - <file-identifier> IS NOT AN IAD FILE

The input file was an Installation Allocated Disk (IAD) file, but the output file will not be an IAD file.

COMPANY CONFIDENTIAL

 $P. S. 2212 5496 (D)$ 

BIB00/B1700 SYSTEM/DISK.DUMP

### BURROUGHS CORPORATION COMPUTER SYSTEM GROUP SANTA BARBARA PLANT

## INDEX

ERROR MESSAGES 3-1 GENERAL 1-1 **CPERATING INSTRUCTIONS 2-1** RELATED DOCUMENTATION  $1 - 1$